## SAMSUNG\_Galaxy S23 Ultra 5G 數據漫遊開關

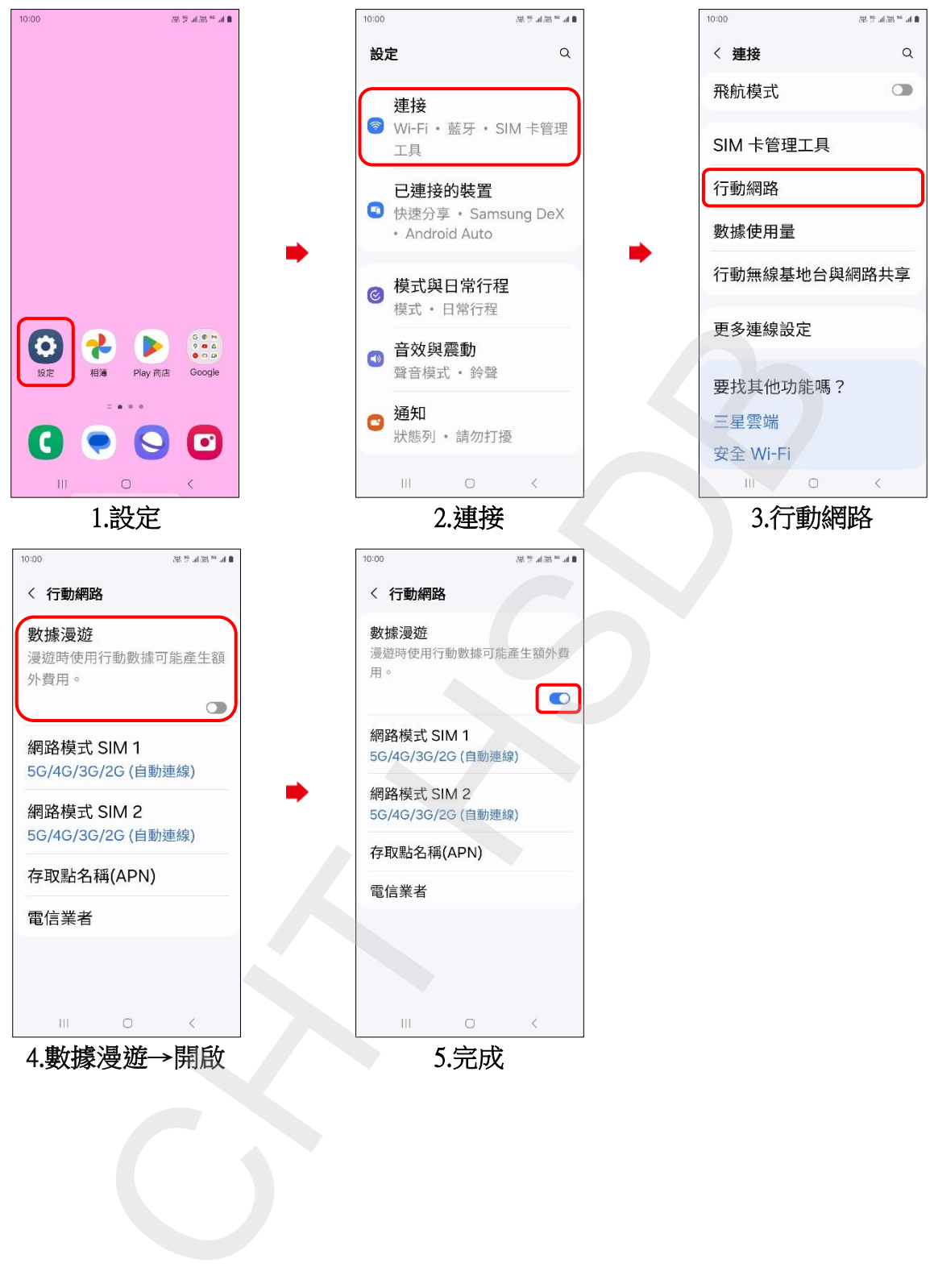